## **Seagate Instructions For Upgrade Firmware**>>>CLICK HERE<<<

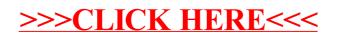